#### TerraForge3D With Full Keygen Free Download

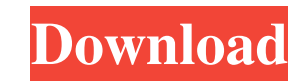

### **TerraForge3D Free**

The FreePGP is a free, open-source PGP encryption program that allows you to encrypt files, text, or simply just a message. It's a very simple program but is important to take into account as it provides the ability to enc without having to invest in an entirely different program. How does it work? The FreePGP is mostly a GUI application, which means you can use the program in just about any desktop environment you are used to. The GUI works tandem with the command-line interface, which means that you can use the program in a Terminal application. The application is pretty straight-forward and allows the user to encrypt or decrypt files as well as create a new passwords. Cross-platform and other perks The FreePGP is very versatile. It's cross-platform and can operate on multiple different operating systems, including the Mac, Linux, and Windows. The application can be installed natively on each of these platforms. The free nature of the program means that it's completely free to use, which is why the FreePGP was created in the first place. The free nature of the program also means that there is n complain about. You won't have to worry about integrating anything into your operating system. The program simply works out of the box and the process is often very easy to manage. However, it's important to keep in mind t FreePGP is designed for casual use, rather than anything high-stakes. If you are looking for something stronger, then you will want to look elsewhere. The FreePGP Description: Chromium is a free web browser for the Linux p very similar to Chrome, but it's open-source. It's a browser that's well worth looking into and trying out if you are a web user who also wants a free browser. How does it work? Chromium is a browser with a feature-rich GU your sites in a clean and simple manner. It's also very lightweight, which is why it doesn't slow down your computer too much. Chromium is open-source, which means that you can check out its source code and see exactly how might not be as popular as Chrome, but it's still a browser that's very functional and often overlooked. Cross-platform and other perks The browser can be used on multiple different operating systems, including Mac, Linux,

Start new 3D objects or edit existing objects Create Procedural Terrains Terrains with custom maps Installed Scenarios: Destroyer - Create a destructible 3D terrain Paradox Field Generator - Create a persistent 3D and pers field Make lightning strike - Create a lightning-strike terrain Easy terrain loader - Load terrain maps from other file formats like OBJ, MD2, MD3 and OBB Make a swiss cheese terrain - Create a regular swiss cheese terrain from images - Scans your own images or existing maps for terrain Scenario organizer - Create a scenario that you can put in your mods Create pre-fabricated mods and distribute them to your players Create a mob dungeon Bake models to textures - Gathers your objects and makes them into a texture Create a setting scene - Create a scene and load your mesh and images into it Create a landscape - Create a landscape and load your mesh and images in images to textures - Load in a tile image, convert it to a texture Create a basic pixel shader terrain - Create a procedural terrain with color mapping. TerraForge3D is a terrain generator for DirectX and OpenGL that uses OpenGL to make procedural terrain generation as easy as pie. This application was designed for Windows and other platforms, but its capabilities are nearly unlimited and allow you to create and edit any type of terrain. If this application, you need to know that in order to create terrain, you must create an animated terrain. It is one of the requirements to make your work easier and enjoy the features this application provides. Not only can animated terrains, but you can also make a custom map for your terrain that will use the same custom map for all terrains you create. With all of the terrain options and capabilities, this is definitely a program worth usi of terrains, you will love TerraForge3D. How does it work? Since TerraForge3D is a procedural terrain generator, it doesn't require any input files to make terrain. This means that the program only needs input from your gr You do, however, need an input file, which is usually a map or mesh file. The input file can be one of several different file types, including: BMP, PNG, TGA 80eaf3aba8

Its

## **TerraForge3D Incl Product Key**

# **TerraForge3D Crack+ For Windows (2022)**

TerraForge3D is a terrain generator. It is a program that allows users to create virtual terrain files for integration with any other project that might use this sort of data. It can be for games, GPS applications, or for demonstration. Although the app might seem easy to tackle, one should keep in mind that appropriate programming and design knowledge is needed in order to understand the bigger picture and how this app fits with the rest o How does it work? This application can make use of both your CPU and GPU to execute necessary calculations in order to display and create your desired models. Aside from this aspect, TerraForge3D stands out as one of the f generators that have not included a resolution cap. This means that as long as your rig can take it, you can create it. The dedicated texture baker makes life easier by allowing the user to decorate and adjust the outside creation. Cross-platform and other perks Although not as important as the previously presented capabilities, other aspects tied to this program include its versatility in terms of system compatibility. The app is cross-pla of the more sophisticated procedural terrain generators on Linux. This means you can easily migrate your project from one type of machine to the other. Lastly, it should be noted that in order to view your resulting terrai has also integrated a smart renderer. You won't have to export your work just to check if it looks as you originally thought it would. Download Link: TerraForge3D - - Introduction TerraForge is a terrain generator, that al virtual terrain files for integration with any other project that might use this sort of data. It can be for games, GPS applications, or for some sort of demonstration. It's a tool that might not seem easy to tackle at fir mind that appropriate programming and design knowledge is needed in order to understand the bigger picture and how this app fits with the rest of your plans. How does it work? TerraForge stands out as one of the few terrai that has not included a resolution cap. This means that as long as your rig can take it, you can create it. The dedicated texture baker makes life easier by allowing

Create a jpeg image file that can be imported into other programs and created into 3D terrains. Software Version: V 1.0 File Size: 17.6 MB Release Date: November 26, 2011 Development Stage: Alpha, Beta Downloads: 1,063 } } nil } func (p \*Param) Push(v string) error { return p.child.Push(v) } func (p \*Param) PushParent() error { return p.child.PushParent() } func (p \*Param) GetParent() (\*Param, error) { return p.child.GetParent() } func (p \*P ReplaceChild(child \*Param) error { return p.child.ReplaceChild(child) } func (p \*Param) ReplaceChildren(children []\*Param) error { return p.child.ReplaceChildren(children) } func (p \*Param) MoveChild(from, to int) error { p.child.MoveChild(from, to) } func (p \*Param) MoveChildren(from, to int) error { return p.child.MoveChildren(from, to) } func (p \*Param) AddChild(child \*Param) error { return p.child.AddChild(child) } func (p \*Param) AddChildren(children []\*Param) error { return p.child.AddChildren(children) } func (p \*Param) RemoveChild(child \*Param) error { return p.child.RemoveChild(child) } func (p \*Param) RemoveChildren() error { return p.child.RemoveChildren() } func (p \*Param) SetParent(parent \*Param) error { return p.child.SetParent(parent) } func (p \*Param) SetChildren(children []\*Param) error { return p.child.SetChildren(children) } func (p \*Param) P p.child.Print() } func (p \*Param) Show() { p.child.Show() } func (p \*Param) AddTree(tree \*Tree) { p.child.AddTree(tree) } func (p \*Param) ShowTree() { p.child.ShowTree() } func (p \*Param) AddTreeR(tree \*Tree) { p.child.AddTreeR(tree)

# **What's New In TerraForge3D?**

## **System Requirements:**

Minimum: OS: Windows 7/8/10 Processor: Intel i5-4570 Memory: 8 GB RAM Graphics: Nvidia GTX 1060 DirectX: Version 11 Storage: 13 GB available space Additional Notes: If you own the predecessor of this addon, you can continue to use it. This addon will fully support Widescreen monitors in Widescreen mode. However, since the current version does not include wide screen support, this addon can not be used to run

<https://digibattri.com/wp-content/uploads/2022/06/wandmark.pdf> <https://wakelet.com/wake/KTY6tvn3e4JLskh5pweO3> <https://juliewedding.com/wp-content/uploads/2022/06/ulysres.pdf> <https://ingadodtiga.wixsite.com/abkulannigg/post/businessskinform-product-key-win-mac>https://ingadodtiga.wixsite.com/abkulannigg/post/businessskinform-product-key-win-mac <https://malolavalsouho.wixsite.com/intrigenef/post/usb-flash-security-g-4-1-1-crack-32-64bit> <https://motofamily.com/wp-content/uploads/2022/06/syrrene.pdf> <https://medicilearningit.com/wp-content/uploads/2022/06/vanwalm.pdf> <https://www.beaches-lakesides.com/wp-content/uploads/2022/06/henlau-1.pdf> <https://wakelet.com/wake/K61dPlCaUqksGbhAOGWH7> [https://wakelet.com/wake/WhdAM0jGn0Ni4xTfH\\_jWF](https://wakelet.com/wake/WhdAM0jGn0Ni4xTfH_jWF)